## **AB04-2: Computersimulationen**

Durch Computersimulationen können Schülerinnen und Schüler die dynamischen Auswirkungen einzelner Faktoren eines Systems erleben und beeinflussen. Dies kann zum Denken in vernetzten Systemen beitragen und die Einsicht bedingen, dass kleine Parameter große Veränderungen bewirken können. In diesem Arbeitsblatt analysieren Sie das Computersimulationsspiel "Mobilty" und reflektieren dessen Möglichkeiten.

## **Materialien:**

**Material 1:** Auf der Website der Computersimulation "Mobility" finden Sie [allgemeine Informationen](https://www.mobility-online.de/de/informationen/allginfos.html) über das Spiel.

**Material 2:** Die Bewertungskriterien einer Stadt in "Mobility" **:** Neffektivität: Kilometer pro Person und Tag / Fortbewegungsgeschwindigkeit / Staus / Mobilitätskosten pro Kilometer / Energieverbrauch pro Kilometer

Qualität: Emissionen pro Person Lärm / Energieverbrauch pro Person / Verkehrsflächenverbrauch pro Person / Raumtrennung innerhalb Ihrer Stadt

Mobilität: Erreichbarkeit / Komfort/Bequemlichkeit / Verkehrssicherheit (Entnommen aus: [Anleitung Mobility](https://www.mobility-online.de/de/informationen/anleitung.html/anleitung.pdf), S. 34, 02.09.2018)

**Material 3:** Die [Bewertungskriterien einer Stadt in "Mobility"](https://www.mobility-online.de/de/informationen/anleitung.html/anleitung.pdf) finden Sie ab Seite 33.

## **Aufgabenstellung:**

**Aufgabe 1:** Lesen Sie die Beschreibung des Computersimulationsspiel "Mobility" (Material 1) und geben Sie das Ziel und die Funktionsweise des Spiels in eigenen Worten wieder.

**Aufgabe 2:** Erstellen Sie eine zweispaltige Tabelle und tragen Sie die Bewertungskriterien einer Stadt in "Mobility" (Material 2) in die linke Spalte ein. Bewerten Sie anschließend die Kriterien in der rechten Spalte der Tabelle von 1 (sehr unwichtig) bis 10 (sehr wichtig).

**Aufgabe 3:** Lesen Sie die Beschreibung der Bewertungskriterien (Material 3) und vergleichen Sie Ihre Bewertungen aus Aufgabe 2 mit der tatsächlichen Bewertung der Kriterien im Spiel. Erläutern Sie anschließend, welche Systematik bei der Bewertung der Kriterien von den Spielentwicklern angewendet wird, und welche Chancen und Hindernisse sich daraus für die Verwendung im Unterricht ergeben.

From: <https://foc.geomedienlabor.de/> - **Frankfurt Open Courseware**

Permanent link: **<https://foc.geomedienlabor.de/doku.php?id=courses:studierende:l:vl-md:arbeitsblatt:ab04-2>**

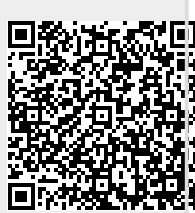

Last update: **2024/01/14 14:37**